**Rosner**

# **Mathe gut erklärt**

**Baden-Württemberg Abitur 2017 Allgemeinbildende Gymnasien**

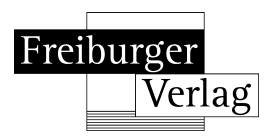

## **Inhaltsverzeichnis**

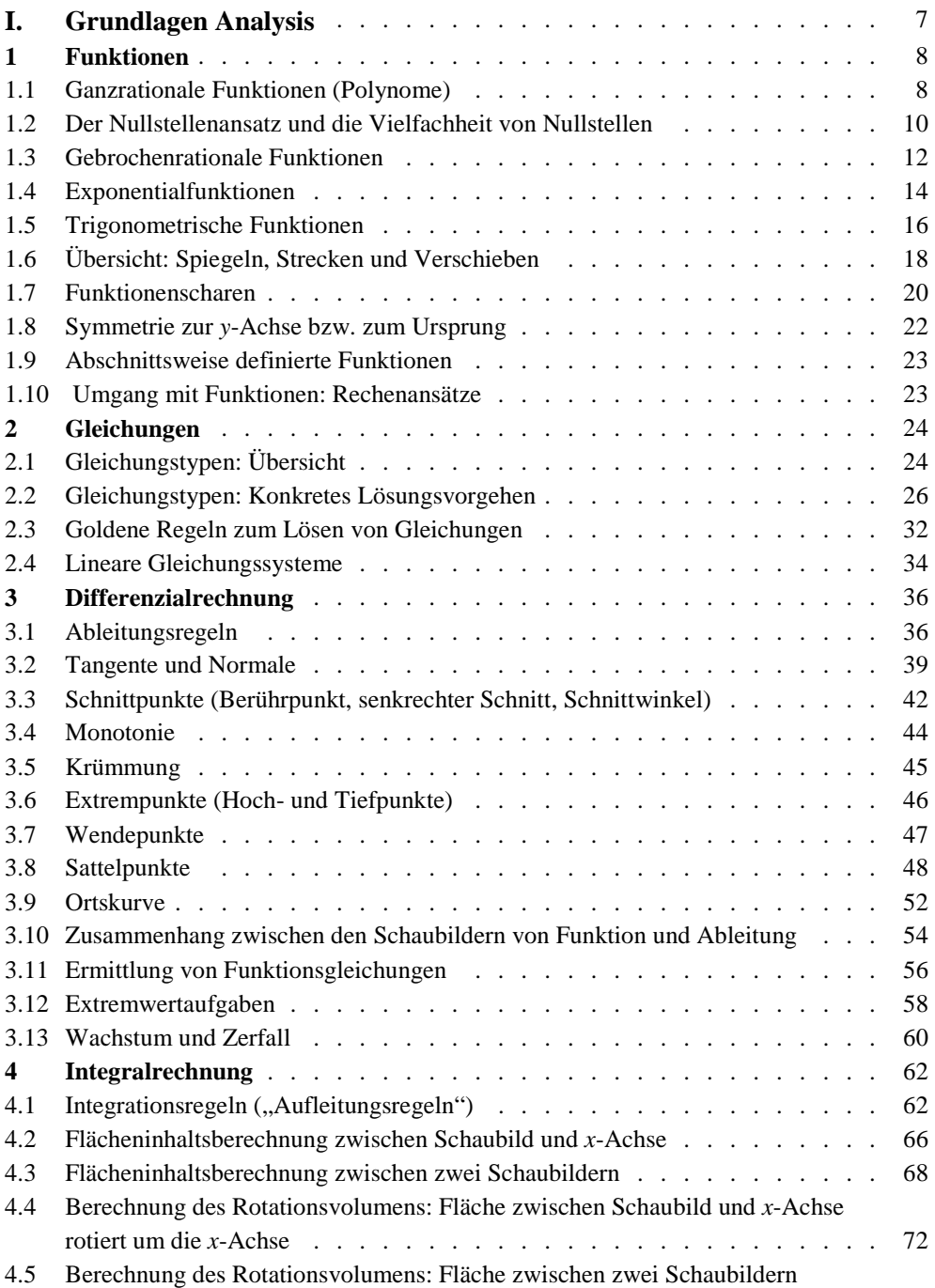

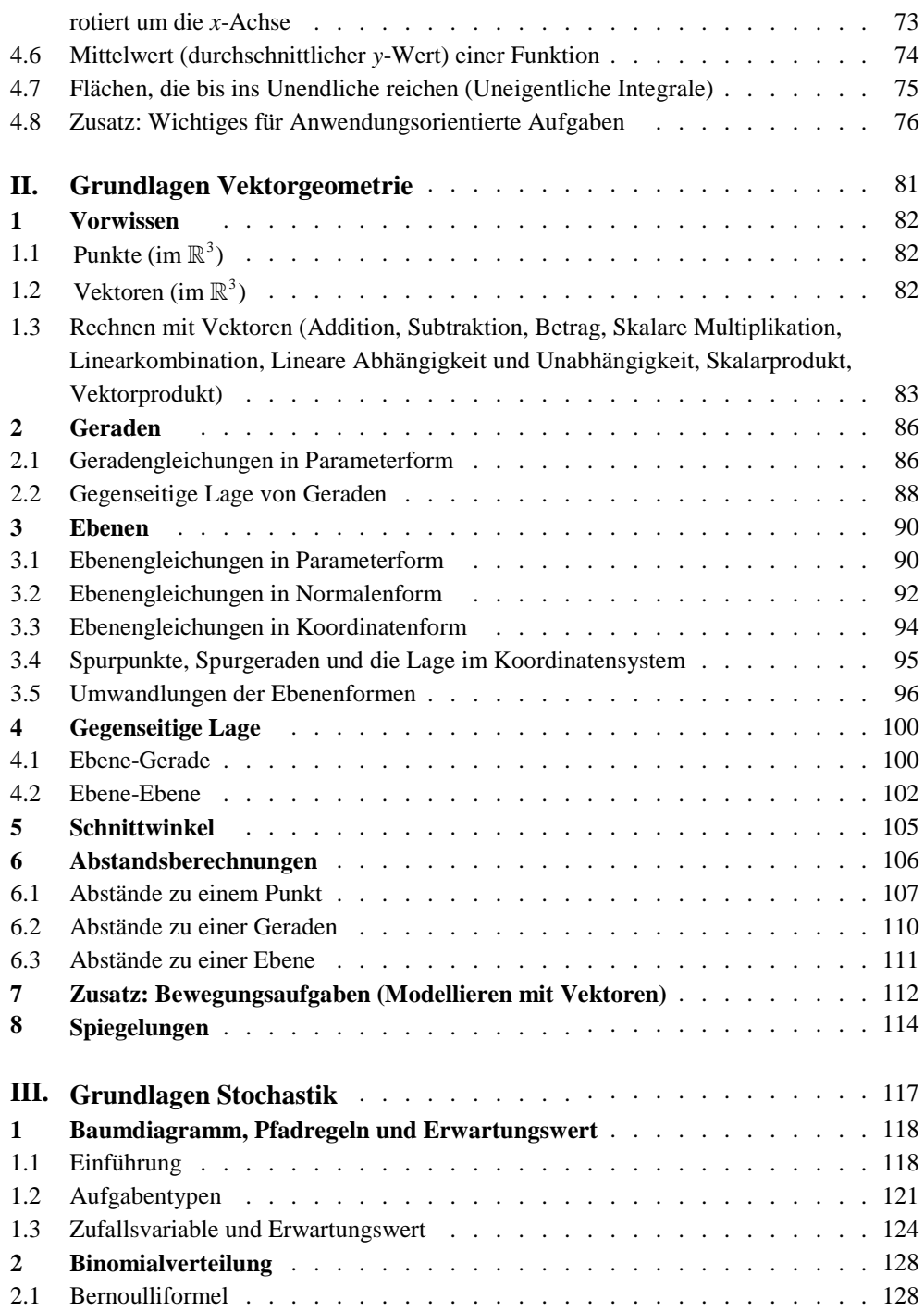

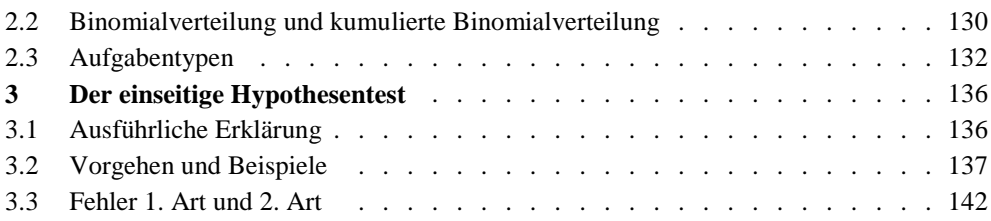

#### **Vorwort**

#### **Liebe Schülerinnen und Schüler,**

dieses Buch soll Sie dabei unterstützen,

- sich in den letzten beiden Schuljahren optimal auf Klausuren und auf das Abitur in Mathematik vorzubereiten.
- sich alle Lehrplaninhalte anhand verständlicher und übersichtlicher Stoffzusammenfassungen anzueignen.
- Ihr gewonnenes Wissen anhand von Basisübungen mit ausführlichen Lösungen schnell und prüfungsbezogen zu vertiefen.
- die Abitursaufgaben der vergangenen Jahrgänge zu bearbeiten, da Sie hiermit ein Nachschlagewerk zur Verfügung haben.
- durch Erfolge neue Motivation für das Fach Mathematik zu bekommen.

#### **Liebe Fachkolleginnen und Fachkollegen,**

dieses Buch soll Sie dabei unterstützen,

- die zeitintensive Stoffwiederholung, Klausur- und Abiturvorbereitung teilweise aus dem Unterricht auslagern zu können.
- auf diese Weise mehr Zeit für verständnisorientierten Unterricht zu gewinnen.
- sicherzustellen, dass Ihre Schülerinnen und Schüler über ausreichendes Basiswissen verfügen.

## **1. Funktionen**

## **1.1 Ganzrationale Funktionen (Polynome)**

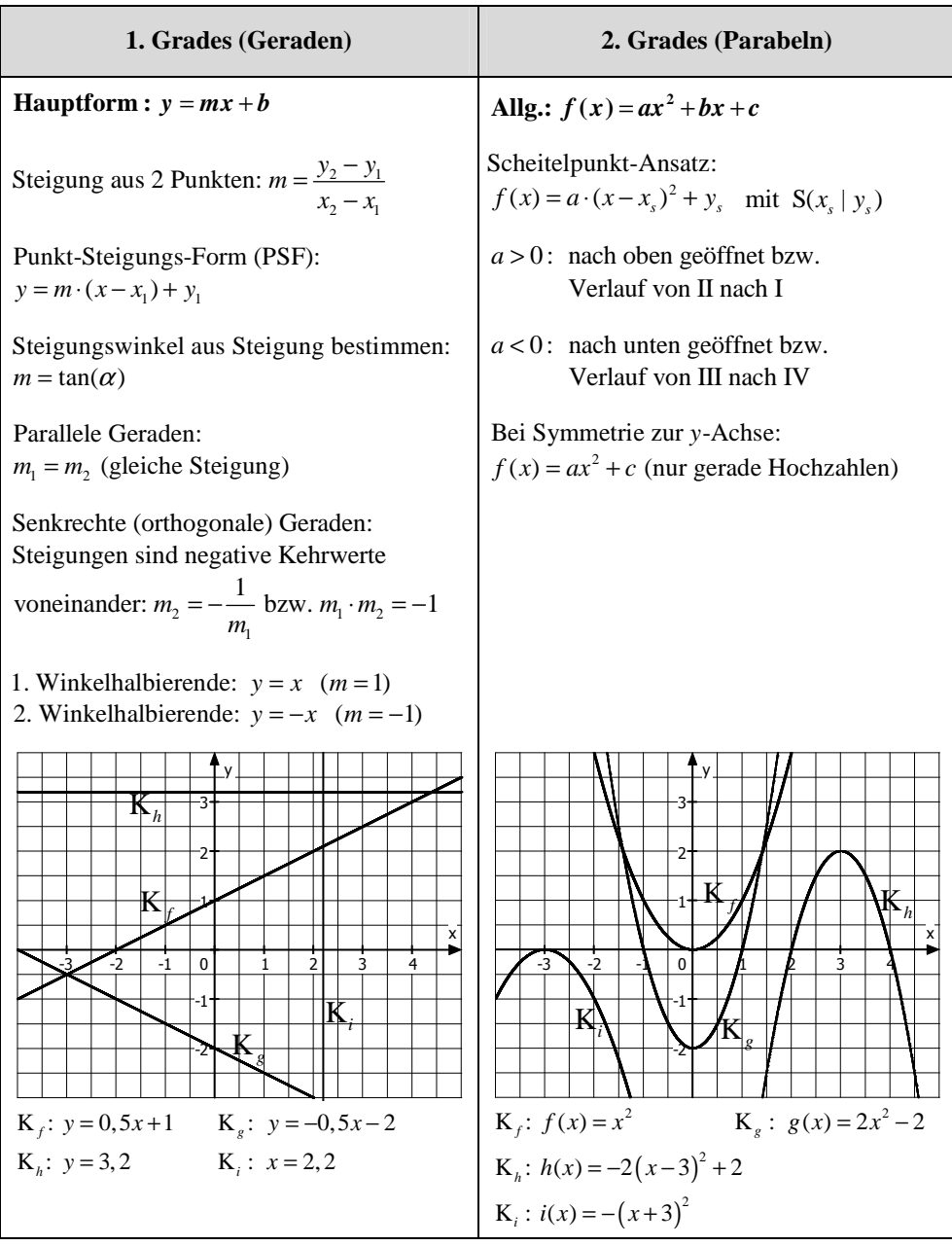

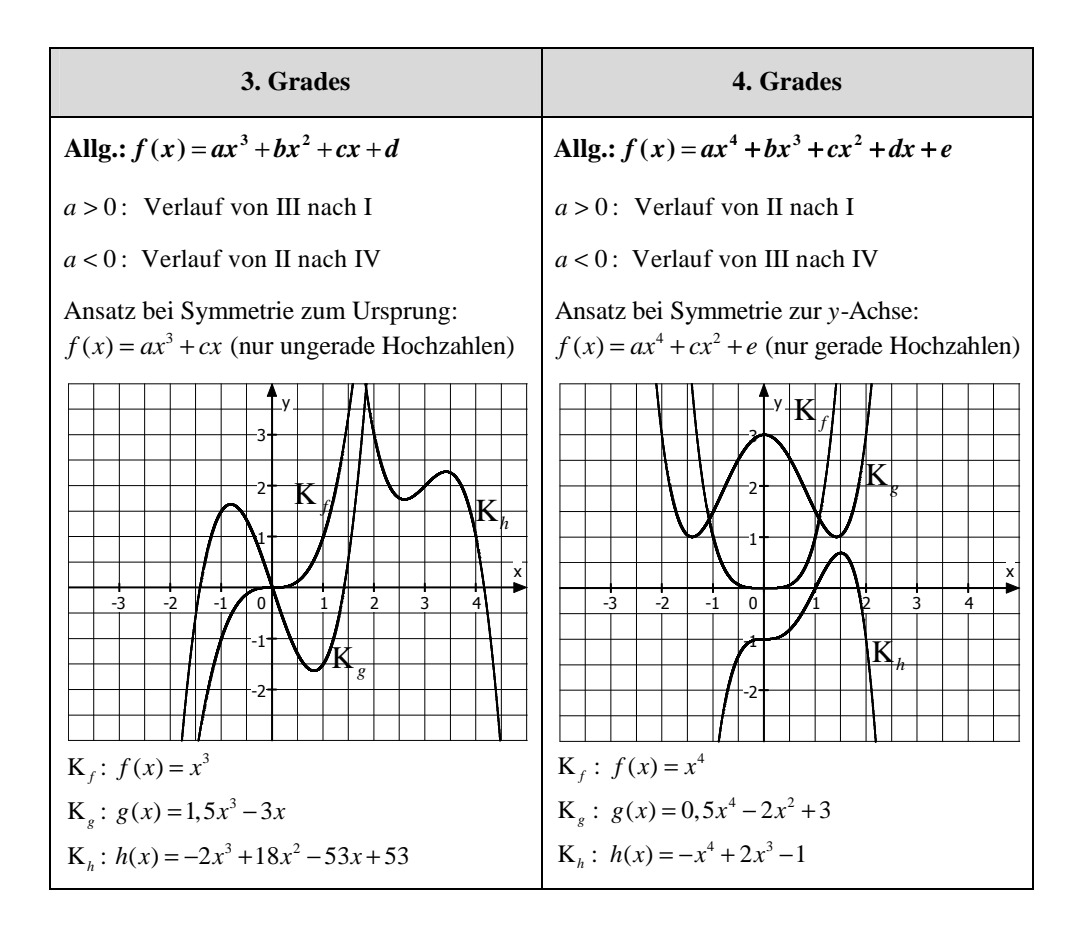

### **Die Quadranten**

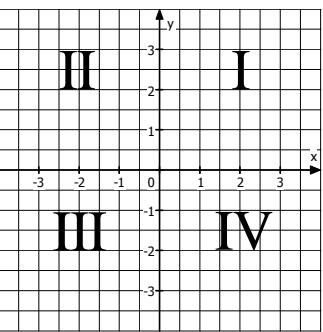

 (für alle ganzrationalen Funktionen) **Tipp a** > 0: Verlauf von ... nach **I** (,, endet oben") *a* < 0: Verlauf von ... nach **VI** ("endet **unten**")

## **1.2 Der Nullstellenansatz und die Vielfachheit von Nullstellen**

#### **Beispiele**

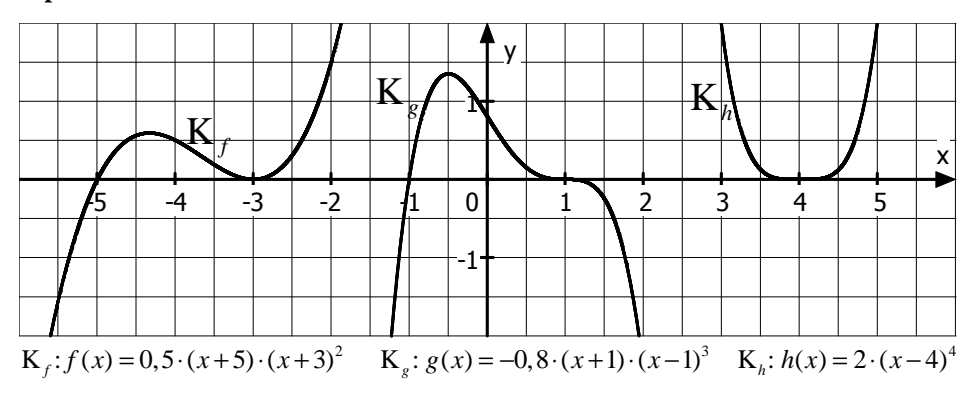

**Aufbau des Nullstellenansatzes** (am Beispiel)

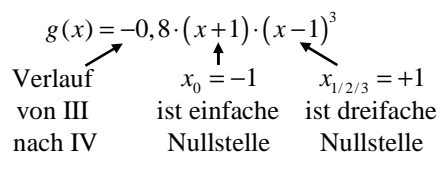

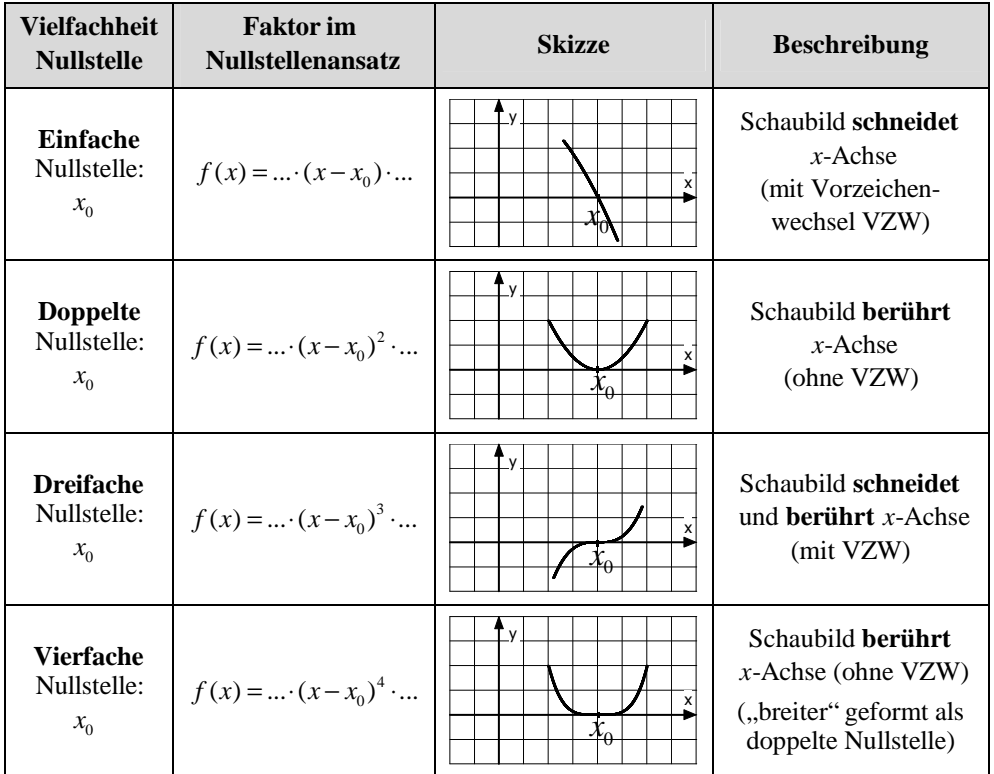

## **Übersicht (für ganzrationale Funktionen)**

## **1.3 Gebrochenrationale Funktionen**

**Allg.** *(ganzrationale) Funktion f x (ganzrationale) Funktion*  $f(x) = \frac{(ganzrationale) Funktion}{(ganzrationale) Funktion}$  Beispiel:  $f(x) = \frac{-2x^2 + 3x}{x+2}$  (mit D = R \-2)  $=\frac{-2x^2+3x}{x+2}$  (mit D = R \-ℝ

## **1. Untersuchung auf senkrechte Asymptoten**

*x*-Werte, die im **Nenner** zum **Wert 0** führen, nennt man **Definitionslücken**. Solche *x*-Werte sind nicht in der Definitionsmenge der Funktion enthalten.

An einer Definitionslücke kann das Schaubild eine **senkrechte Asymptote** aufweisen. (Hinweis: Asymptote = Näherungsgerade)

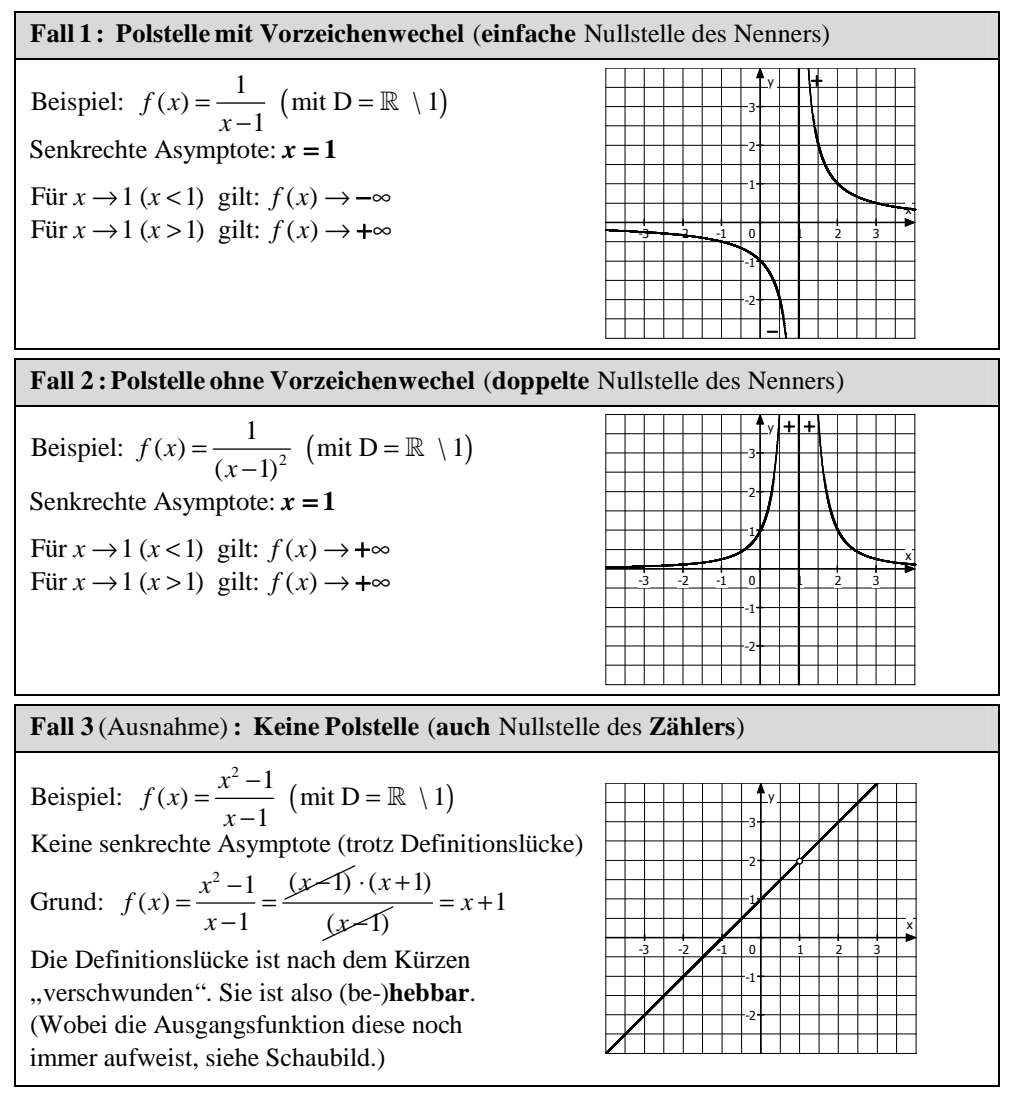

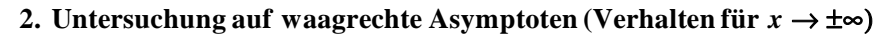

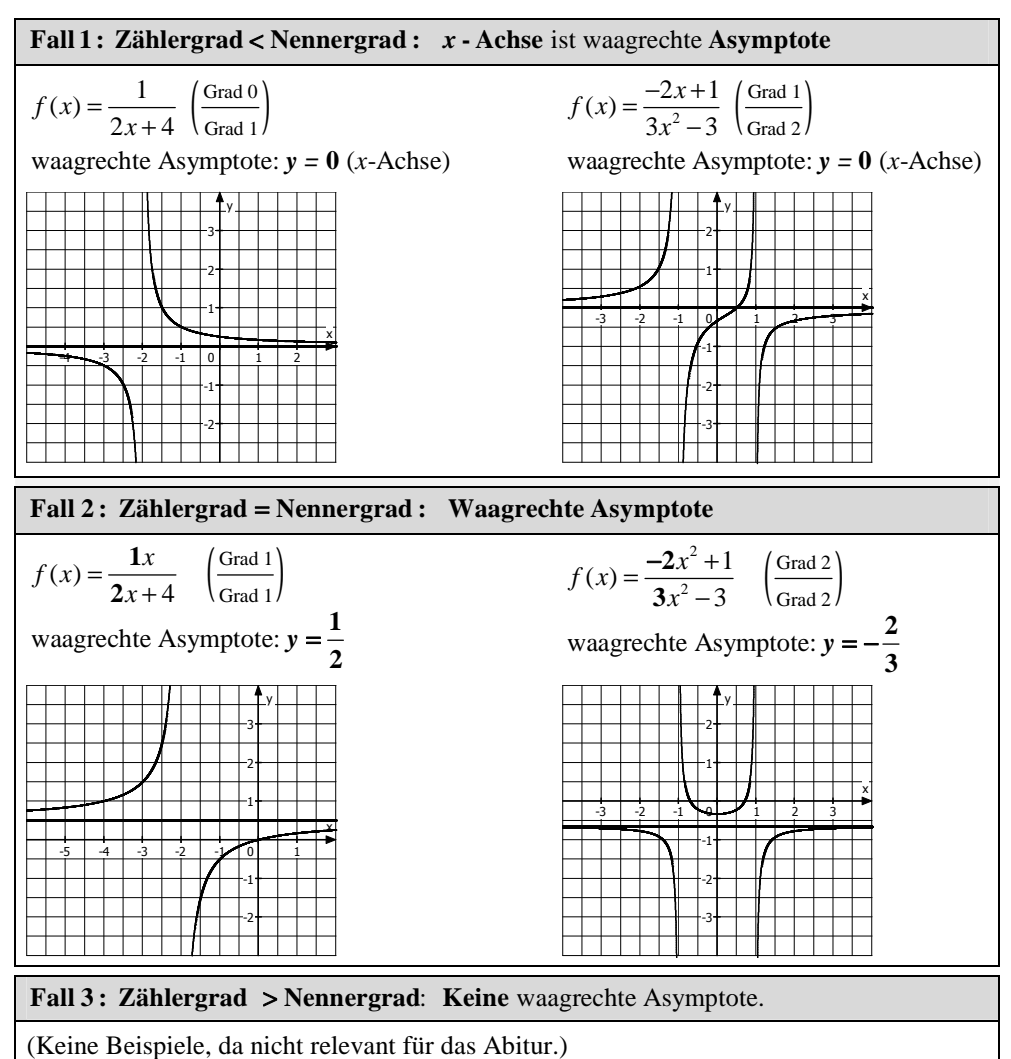

#### **Hinweise**

- x-Werte, für die der Nenner gleich 0 ist sind Definitionslücken  $\left(\frac{m}{0}\right) = ?$ *x*-Werte, für die der Nenner gleich 0 ist sind Definitionslücken  $\left(\frac{...}{0} = ?\right)$ • x-Werte, für die der Nenner gleich 0 ist sind Definitionslücken
- *x*-Werte, für die der **Zähler** gleich **0** ist sind **Nullstellen**  $\begin{pmatrix} 0 \\ -1 \end{pmatrix}$ • x-Werte, für die der Zähler gleich 0 ist sind Nullstellen

## **1.4 Exponentialfunktionen**

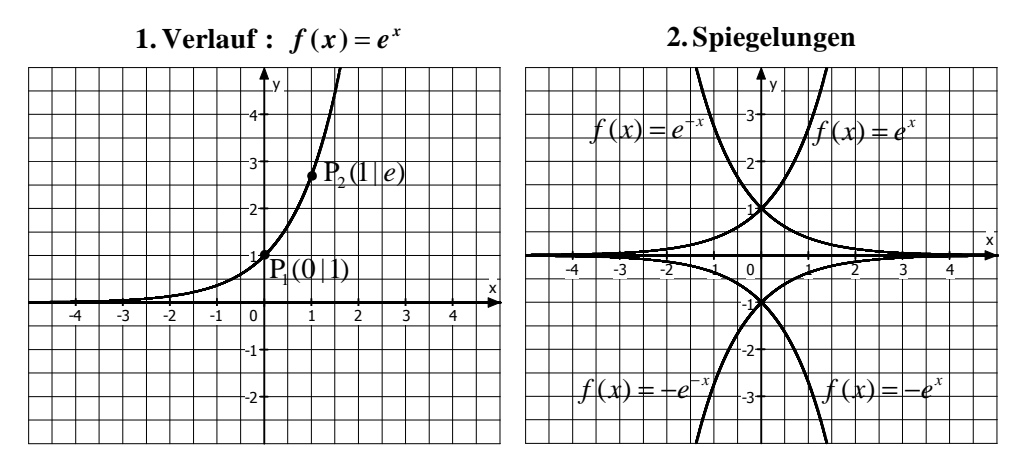

**3.** Koeffizienten in :  $f(x) = a \cdot e^{b \cdot (x - c)} + d$ 

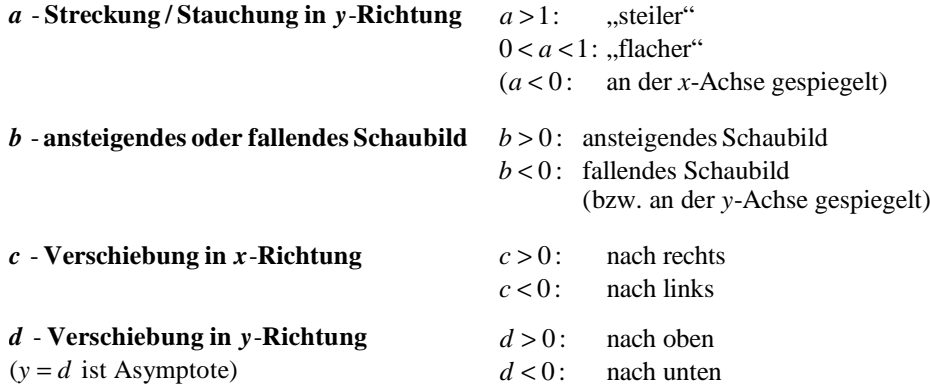

#### **Vorsicht beim Koeffizienten** *c*

Das Schaubild zu  $f(x) = e^{x-3}$  wurde um 3 Einheiten nach verschoben! *rechts* Der Koeffizient  $c$  hat hier den Wert  $+3$ , das Minuszeichen kommt vom allgemeinen Ansatz der Funktion.

Entsprechend  $f(x) = e^{x+2}$ : Verschiebung um 2 nach *links*!

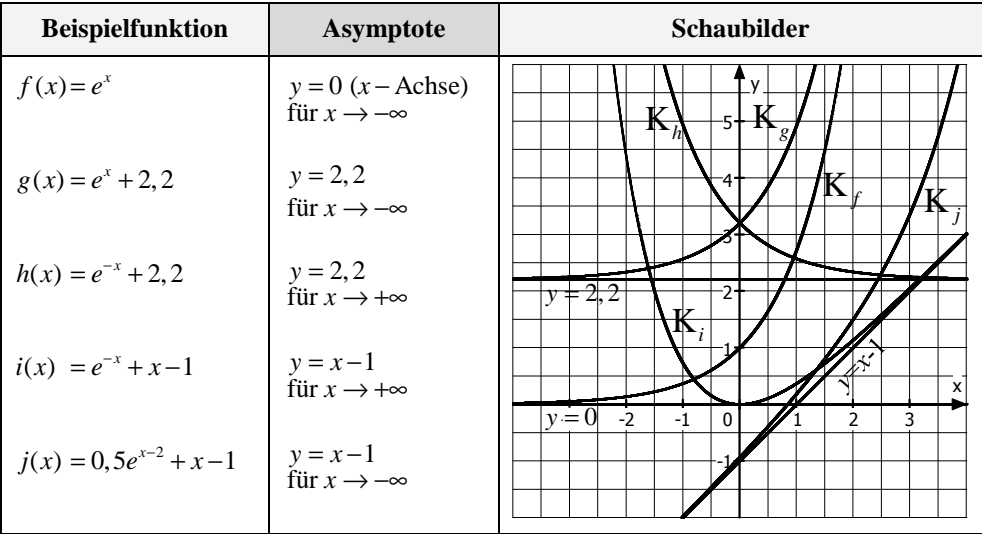

## **4. Asymptoten** (Näherungsgeraden)

### **1. Regel (Asymptotengleichung):**  $y = E$ **, Exponentialgleichung ohne**  $e^{-x}$

Man erhält die Asymptotengleichung, indem man die Gleichung der Exponentialfunktion schlicht übernimmt, jedoch hierbei auf den Summanden im Funktionsterm, der e<sup>112</sup> enthält (dieser strebt gegen 0), verzichtet.

**2. Regel (Annäherungsrichtung) : Bei**  $e^{n+x^{\alpha}}$  **für**  $x \to -\infty$  bzw. bei  $e^{n-x^{\alpha}}$  für  $x \to +\infty$ Die Annäherungsrichtung wird durch den Summanden im Funktionsterm, der e<sup>112</sup> enthält, festgelegt: Steht vor dem *x* im Exponenten ein Pluszeichen, so nähert sich die Asymptote für große negative *x*-Werte ("links" im Koordinatensystem) dem Schaubild an. St eht hier hingegen ein Minuszeichen, so findet die Annäherung bei großen positiven *x*-Werten ("rechts" im Koordinatensystem) statt.

#### **5. Anwendungen**

Wachstumsvorgänge werden oft mit dem Typ  $f(x) = e^{x+x^{\alpha}}$  modelliert, Zerfallsvorgänge hingegen mit  $f(x) = e^{x-x^2}$ .